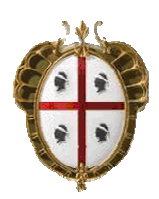

**Regione Autonoma della Sardegna**  *Assessorato della Pubblica Istruzione, Beni Culturali, Informazione, Spettacolo e Sport* 

## **PARIS – RETE BIBLIOTECARIA DI SARDEGNA**

## COMUNICAZIONI AGLI OPERATORI DEL POLO SBN

N. 5bis/2003

Redattore documento: **Giuliana Bassi** 

Data documento: **15.12.2003** 

## **Gestione degli accessi in biblioteca**

## RETTIFICA ALLA COMUNICAZIONE N. 5 DEL 30.11.2003

Facendo un po' di prove sulla funzione "accessi" mi sono accorta di alcune imprecisioni contenute nel documento "Comunicazione n. 5" del 30.11.2003.

Ritengo pertanto utile riformulare la spiegazione delle funzioni ivi illustrate, pregandovi di voler scusare l'errore.

Due possono essere le modalità di gestione degli accessi:

- direttamente dall'attività GESACC GESTIONE ACCESSI presente nel menu GESTIONE PRESTITI E LETTORI;
- dalla funzione "Gestione dati lettore" (lettor).

La prima delle due modalità è diretta e più semplice, e si limita a registrare le entrate (ed eventualmente le uscite), la seconda invece è gestita come un vero e proprio servizio al lettore.

In ogni caso la funzione deve essere abilitata mediante il percorso: GESTIONI DI SERVIZIO – CONFIGURAZIONI – Gestione tabelle biblioteca – GESTIONE PRESTITI E LETTORI – SERV. = Cod. servizi per i lettori.

Se si desidera attivare la funzione in modo semplificato mediante la sola gestione accessi, la tabella andrà così configurata:

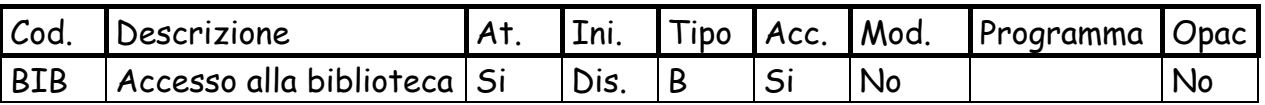

In questo caso sarà immediatamente attiva la funzione di Gestione accessi da menu, mentre, per quanto concerne i lettori, sarebbe necessario abilitarli singolarmente (lettor, Dati, Servizi, 1-abilita), mediante la comunicazione di una data di scadenza del diritto a entrare in biblioteca.

Se si desidera invece attivare la funzione come servizio al lettore, la configurazione della tabella sarà la seguente:

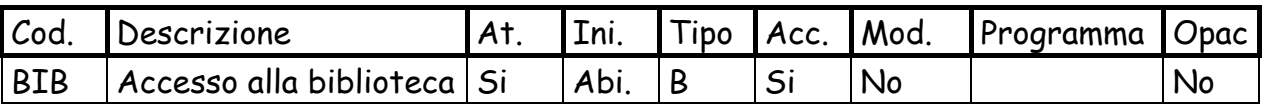

In quest'ultimo caso, invece, ogni lettore verrà automaticamente abilitato al servizio di "Accesso alla biblioteca" fino alla data di scadenza dei diritti al prestito nella biblioteca comunicata da lettor, Dati.

Relativamente alla scelta della modalità di gestione degli accessi, si potrà scegliere l'una o l'altra a seconda dell'organizzazione in essere. Ad esempio nelle biblioteche con un'unica postazione di lavoro sarà preferibile la seconda ipotesi, che permette una gestione integrata lettori-accessi-prestiti. Diversamente, nelle biblioteche dove è già esistente o può essere previsto personale adibito al solo controllo degli ingressi, sarà preferibile la prima ipotesi, che non interferisce sul servizio di prestito, fatte salve le sole regole di immissione degli utenti.